## 創 造 領 先 品 質 · 提 供 至 誠 服 務 永無止境的創新

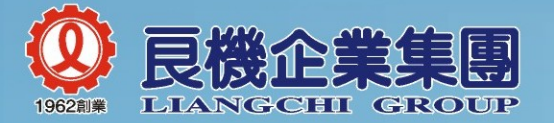

http://www.liangchi.com

## 台灣台北總公司

台北市南京東路三段一號(艮機大樓)  $(02)$  2506-3588~98

## 台灣桃園總廠

桃園市蘆竹區海湖里海山路二段291號  $(03)$  354-2121~6

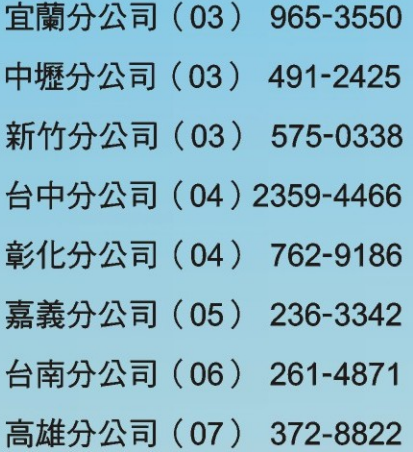

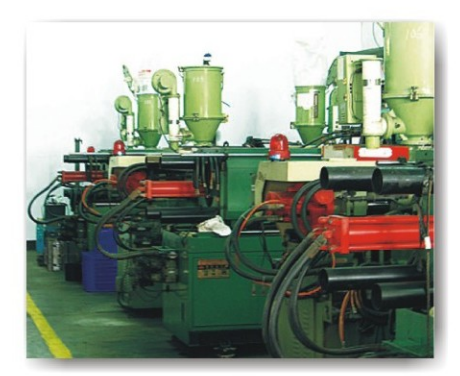

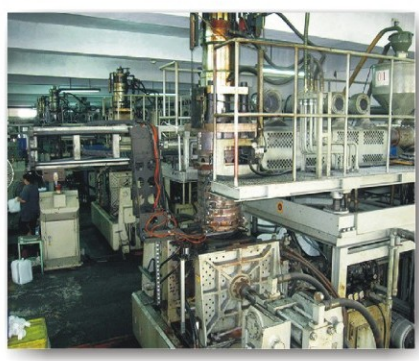

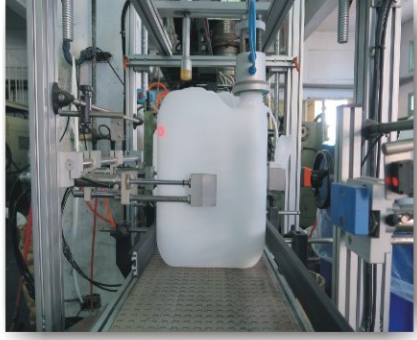

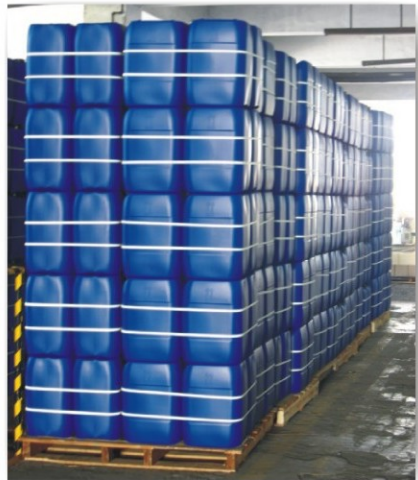

良機塑膠部創立於1962年,五十多年來對於技術的革新、品質的提升不 遺餘力,而且通過 ISO9001 認證及危險品容器型式 UN 認證與 SGS 產品 特性檢驗,因此深受廣大客戶的採用與肯定。

【服務項目包括】

- 1.中空成型塑膠產品及模具開發。
- 2. 客製化塑膠容器產品。
- 【產品特色】
- 1.採用最新高科技微電腦抽厚薄控制之中空成型機。
- 2.採用進口高密度高分子量聚乙烯原料生產製造。
- 3.產品耐酸鹼、耐衝擊、好搬運。
- 【目前主力產品】

各種化學溶劑及醫療用瓶、食品、化工檢驗用專業塑膠瓶、桶…等容器。

- 1. 五加侖桶系列 (20L~30L)。
- 2. 小型加侖桶系列 (4L~10L)。
- 3. 小型塑膠瓶系列 (250cc~1000cc)。

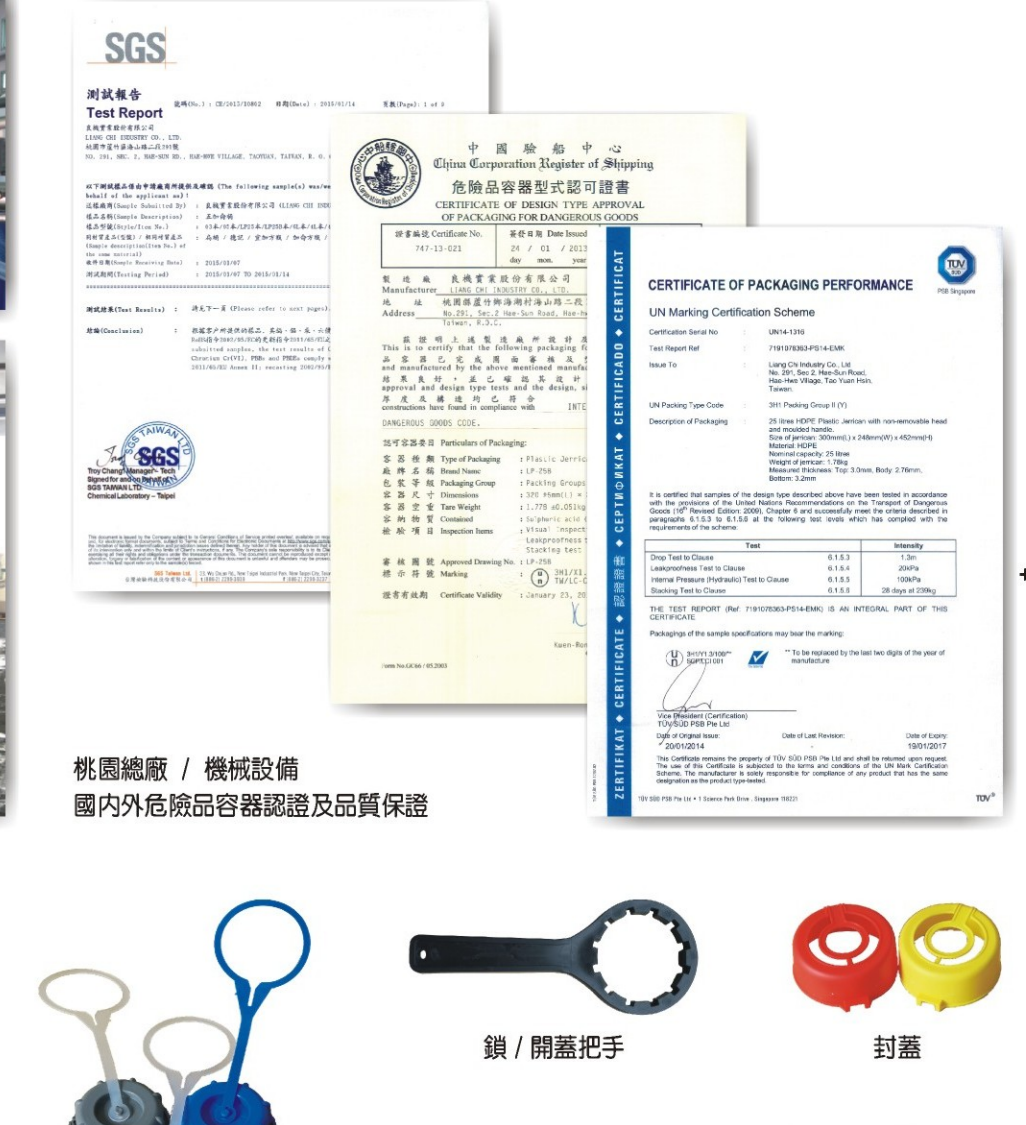

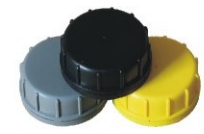

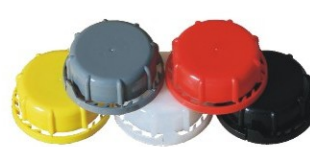

250cc~1000cc 各類塑膠容器

**蓋型:02** 

**蓋型:06** 

**蓋型:05** 

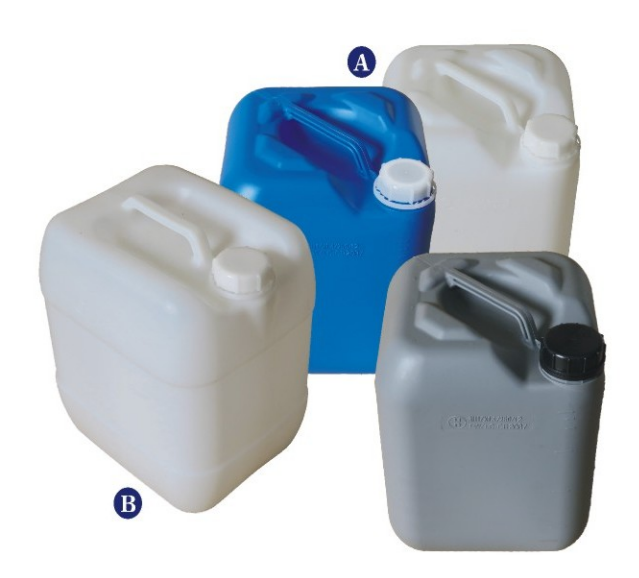

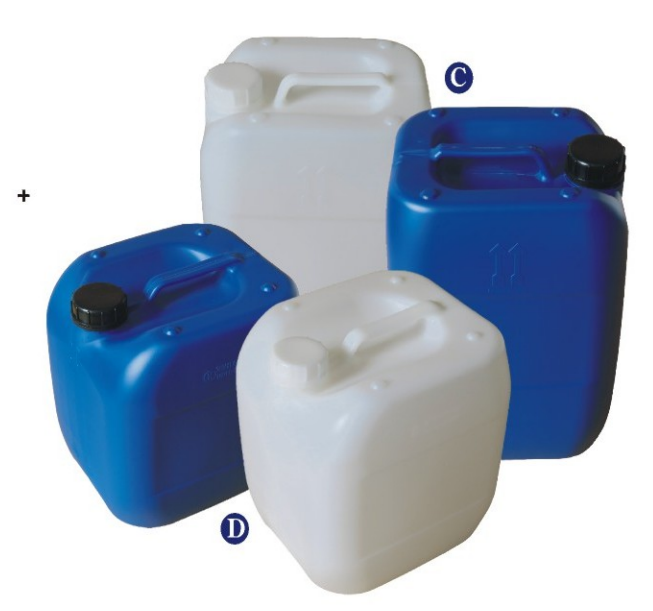

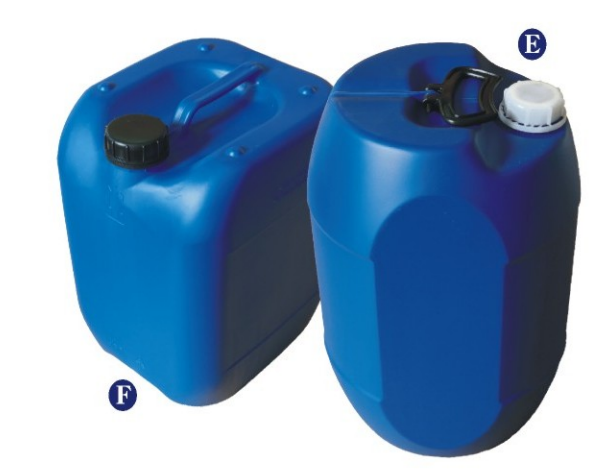

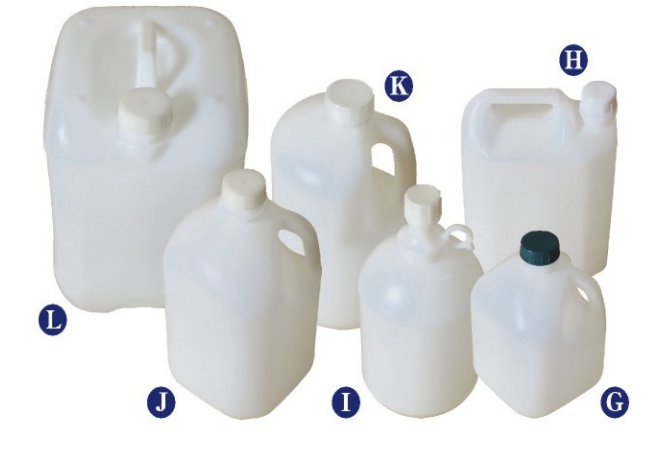

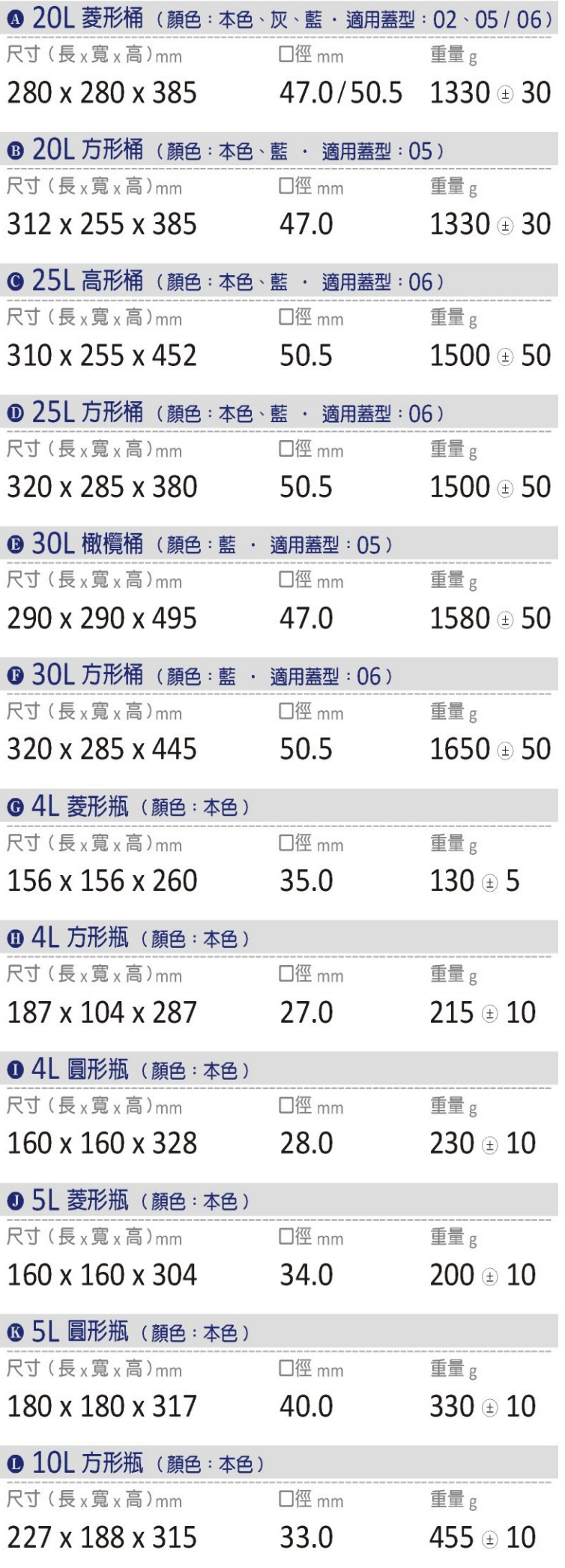

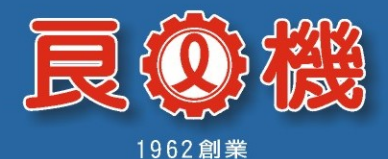

O

## 塑膠段品

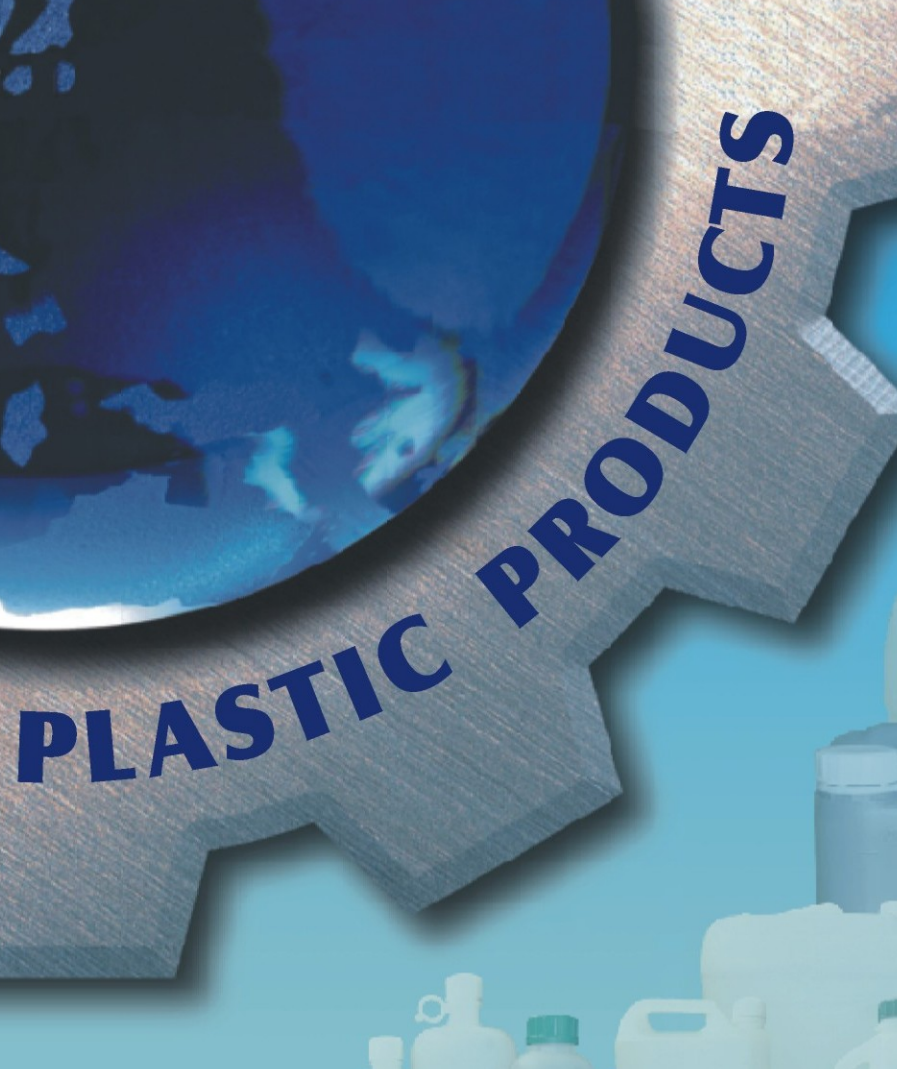

綜合變業物